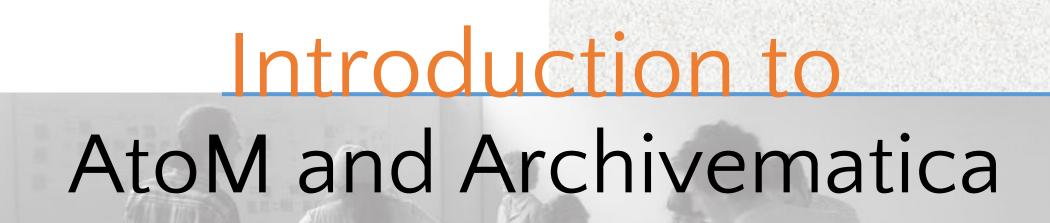

a

Sara Allain 8 November 2016 slideshare.net/accesstomemory

# Today's Agenda

- 1. Introduction
- 2. Artefactual and Open Source Development
- 3. Introduction to AtoM
- 4. Introduction to Archivematica
- 5. Questions

# Who is Artefactual?

Artefactual Systems is dedicated to producing standards-based open source web applications for digital preservation, description, and access. We are the lead developers of AtoM (for archival description and access) and Archivematica (for managing digital preservation workflows).

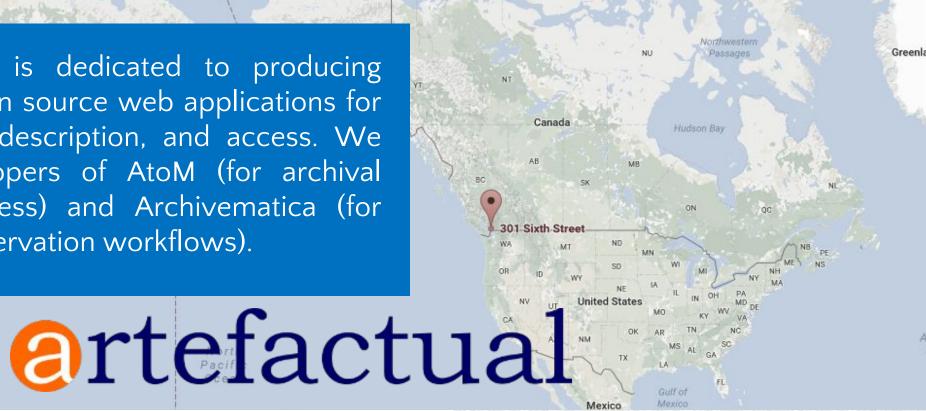

## Our Team

We are archivists, librarians, system administrators, and developers that are passionate about open-source and standards-based systems. We put out and support several Archivematica and AtoM releases a year and deliver technical services to a growing list of satisfied clients.

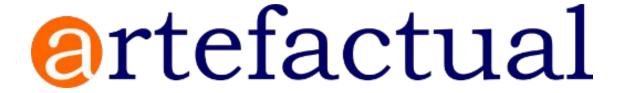

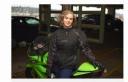

Evelyn McLellan, MAS

President

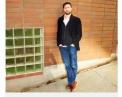

Peter Van Garderen, MAS Founder / Management Consultant

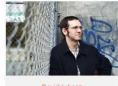

Director, AtoM Technical Services

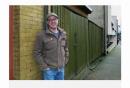

Justin Simpson

Director, Archivematica Technica

Services

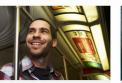

esús García Crespo

AtoM Lead Developer

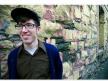

Oan Gillean, MAS/MLIS

AtoM Program Manager

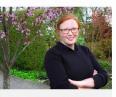

Sarah Romkey, MAS/MLIS Archivematica Program Manager

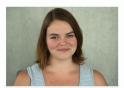

Sara Allain, MI Systems Archivist

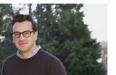

Nick Wilkinson Project Manager

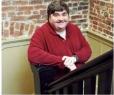

David Hume
Systems Administrator

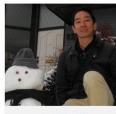

Hector Akamine
Systems Administrator

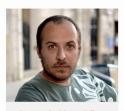

Santiago Rodríguez Collazo
Production Support Engineer (Dev Ops)

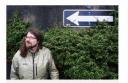

Mike Cantelon Software Developer

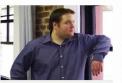

Mike Gale Software Developer

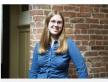

Holly Becker Software Developer

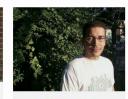

José Raddaoui Marín Software Developer

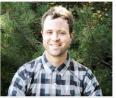

Joel Dunham Software Developer

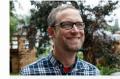

Steve Breker
Software Developer

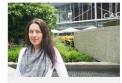

Kerry Campbell
Administrator

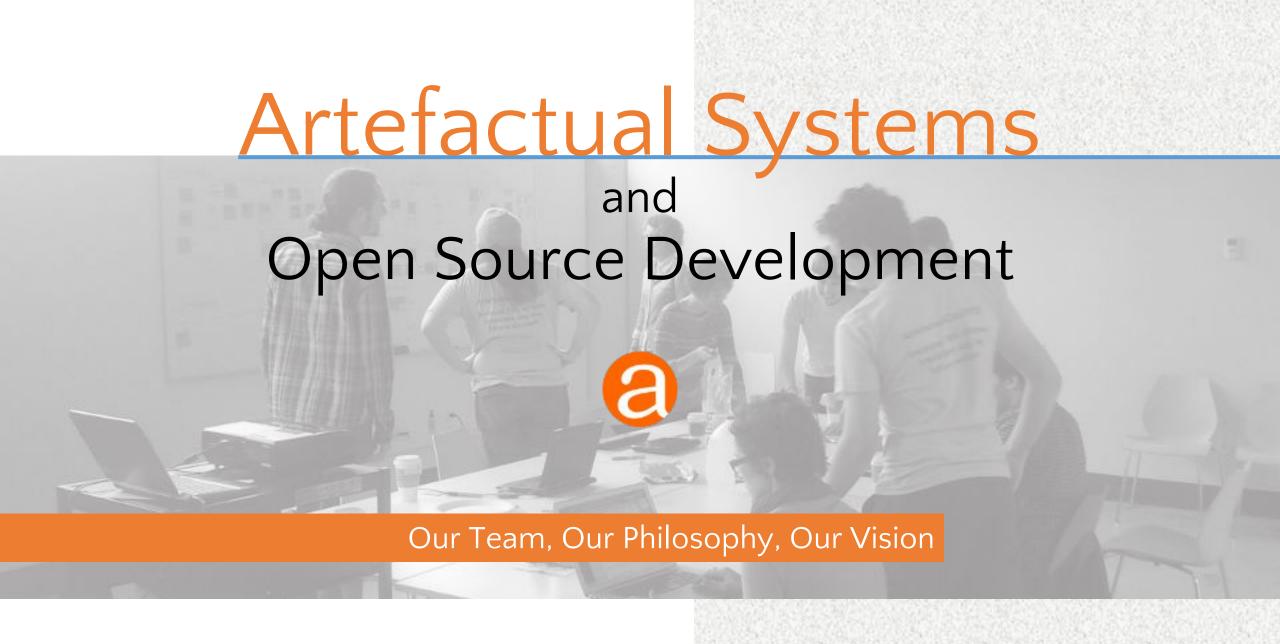

# What is Open Source?

Open Source Software (OSS) is computer software with its source code made available with a license in which the copyright holder provides the rights to study, change, and distribute the software to anyone and for any purpose.

# What is Open Source?

- 1. Free redistribution
- 2. Source code
- 3. Allows derived works
- 4. Maintains author's source code integrity
- 5. No discrimination against persons or groups
- 6. No discrimination against fields of endeavor
- 7. Distribution of license
- 8. License must not be specific to a product
- 9. License must not restrict other software
- 10. License must be technology-neutral

Open Source Initiative

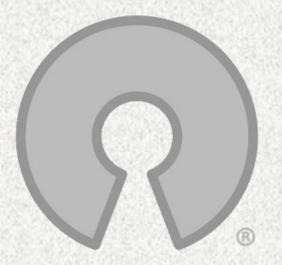

Open Source Definition

https://opensource.org/osd

## What is Free Software?

## A program is free software if the program's users have the four essential freedoms:

- 1. The freedom to run the program as you wish, for any purpose (freedom 0).
- 2. The freedom to study how the program works, and change it so it does your computing as you wish (freedom 1). Access to the source code is a precondition for this.
- 3. The freedom to **redistribute copies** so you can help your neighbor (freedom 2).
- 4. The freedom to distribute copies of your modified versions to others (freedom 3). By doing this you can give the whole community a chance to benefit from your changes. Access to the source code is a precondition for this.

#### Free Software Foundation

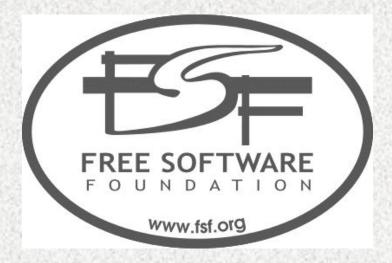

#### Free Software Definition

https://www.fsf.org/licensing/essays/free-sw.html

## Our Development Priorities

Free and open source </>

Standards-based

Generalized for broad use

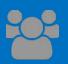

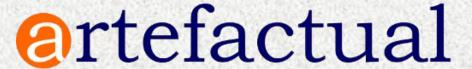

## Our Development Approach

- Standards-based / follows best practices
- Open source / Creative Commons
- Multilingual support whenever possible
- Generalize specific use cases
- Include all features in public release
- Iterative development via multiple contributions over subsequent releases

Community-based Development

**Ortefactual** 

## Our Business Model

- Maintain our applications under A-GPLv3 licenses
- Provide and maintain the documentation under CC-BY-SA licenses
- Produce additional resources (e.g. videos, presentations, webinars) whenever possible
- Participate actively in the user forums
- Offer additional paid services
- Always include development in public project

The "Bounty Model" of Open Source Business

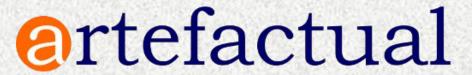

# Our Services

- Hosting
- Remote technical maintenance
- Consultation
- Data migration
- Training
- Application theming
- Software development

Artefactual Systems is proud to develop free and open software made available under the AGPLv3 open-source software license. We support this software and our user community through release management, public technical and user documentation, and community forum support. To pay the bills, and to continue to develop and update the software, we also offer paid services as outlined below.

These prices effective January 1, 2015.

| Service                            | Description                                                                                                    | Rates                                                                          |
|------------------------------------|----------------------------------------------------------------------------------------------------|--------------------------------------------------------------------------------|
| Software development               | Requirements analysis and documentation, architecture and application design, coding, QA, AtoM theming, deployment, technical and user documentation. More info             | \$150 per hour fixed fee contracts / \$130 per hour time & materials contracts |
| Data migration<br>(AtoM)           | Get your legacy descriptions into AtoM: data analysis and mapping, migration scripts, test import, QA, production import. More info                                         | 150 per hour fixed fee contracts / $130$ per hour time & materials contracts   |
| Consulting                         | Capacity assessment, repository planning, digital preservation and access workflow planning, strategy documents, business cases, project scoping, pilot projects. More info | \$150 per hour fixed fee contracts / \$130 per hour time & materials contracts |
| Hosting                            | Full-service packages including remote hosting, data backup, technical support, software upgrades, software patches                                                         | AtoM hosting / Archivematica hosting                                           |
| Installation and technical support | Local Archivematica and/or AtoM installation, technical support, software patches and upgrades                                                                              | AtoM tech support / Archivematica tech support                                 |
| Training                           | Individualized online training for Archivematica and/or AtoM                                                                                                    | AtoM training / Archivematica training                                         |

https://www.artefactual.com/services/

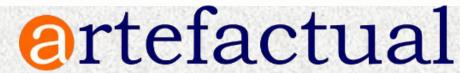

# Our Applications

etom access to memory

Web based application for standards-based description and access in a multilingual, multi-repository environment

https://www.accesstomemory.org

## @rchivematica.

Web based application to support digital preservation workflows based on the OAIS reference model

https://www.archivematica.org

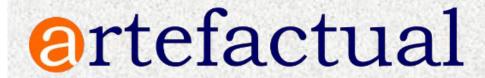

# Your Applications

## We pull requests!

Because the code is open to inspection, any member of the community can fix problems, or develop new features and contribute code back. For any given problem, the community can troubleshoot it together.

#### **DEVELOPMENT RESOURCES**

These are pages that have been created to assist developers interested in working with AtoM's code, and sharing that code with the broader AtoM community.

- Code review process
- Coding standard
- Contribute code
- Functional testing

#### Seealso

- Resources/Code repository
- About the AtoM documentation (including how to contribute)
- Community resources
- Community development
- Development philosophy

# 

Web-based \_\_\_

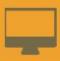

Open source </>

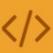

Standards-based

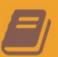

Multilingual S

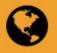

Multi-repository \*\*\*

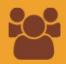

AtoM stands for

## **Access to Memory**

It is a web-based, open source application for standards-based archival description and access in a multilingual, multi-repository environment.

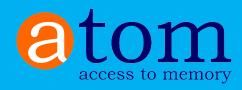

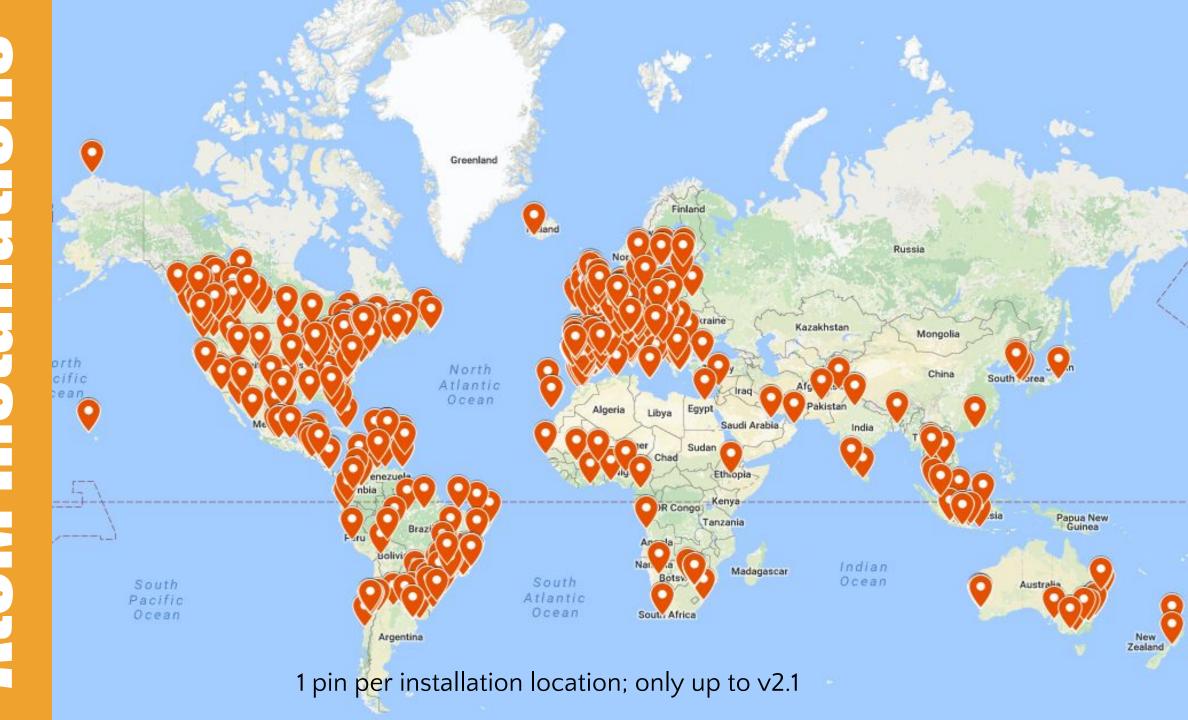

## What is Archivematica?

Web- and standards-based open-source application which allows your institution to preserve long-term access to trustworthy, authentic and reliable digital content.

-- Archivematica website, Oct 13 2016 https://www.archivematica.org/

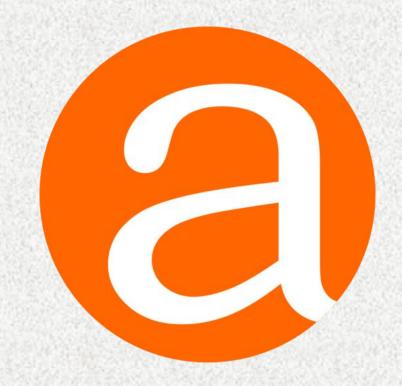

## OAIS model

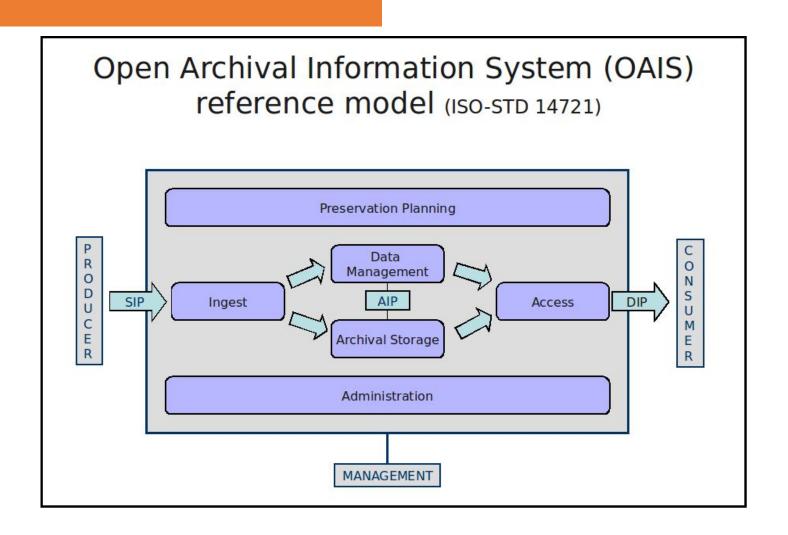

#### ArchivesCanada – Canadian Portal

ARCHIVESCANADA.ca
Canadian Archival
Information Network

Réseau canadien
d'information archivistique

CONTACT US FRANÇAIS

LOG IN

ALSO VISIT CANADIAN COUNCIL OF ARCHIVES

Search

Browse by ARCHIVESCANADA.ca The Gateway to Archival descriptions Canada's Past Authority records ARCHIVESCANADA.ca is your gateway to resources in archives across Canada: **Archival institutions** Through this gateway, search descriptions of archival materials, find digital images, visit virtual exhibits, Subjects browse information about archives in every province and territory, and discover the archives with the Places information you need. ARCHIVESCANADA.ca is your national portal to Canada's documentary Digital objects heritage, found in over 800 archives.

#### Popular this week

BAnQ - Québec

BAnQ - Vieux-Montréal

Orignal: mâle femelle yeau - Sachez les différ 76 visits

Virtual exhibits Hans S. Dommasch: University of Saskatchewar

https://archivescanada.accesstomemory.ca/

#### United Nations - ARMS

Archives and Records Management Section

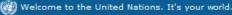

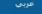

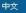

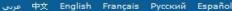

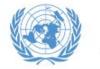

#### United Nations Archives and Records Management Section

Protecting the Present Preserving for the Future

Use UN Archives

Manage UN Records

Resources

**Exhibitions** 

**About Us** 

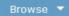

Search UN Archives

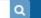

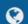

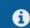

#### **Browse by**

Catalogue

Digital Objects

#### Popular this week

United Nations Relief and Rehabilitation Administration (UNRRA) (1943-1946) 64 visits

Organisations Statut der Landesorganisation der Sozialis tischen Partei. Oesterreichs 59 visits

Middle East Relief and Refugee Administration (MERRA)/United Nations Relift and Rehabilitation Agency (UNRRA) - Policy 51 visits

Status of Forces Agreement (SOFA) and Status of Mission Agreement (SOMA) 46 visits

International Refugee Organization (IRO) 43 visits

United Nations Truce Supervision Organization (LINTSO) - Code Cable

#### **Welcome to the United Nations Archives Search Engine**

The archives of the United Nations covers four broad areas: the Secretaries-General, Secretariat Departments, Peacekeeping Missions, and Predecessor Organizations. The archives are arranged into Series which fall under larger archival groups (or "Fonds") that are derived from the particular office or agency that created them. The creating agency can be a United Nations department, mission, panel or body, Secretary-General, or other United Nations functional unit. You can do a keyword search (above), or click the links below to browse through the Fonds and Series. Some of our records are digitized, and if so, these items can be viewed online and/or downloaded.

Whether you are a writer or graduate student, genealogist or historian, successful use of archives depends on a carefully planned research strategy. The strategy should allow adequate time for background research, establish which collections hold relevant archives, and include a work schedule which takes into account the extent of the material to be consulted. If you would like to make an appointment to conduct on-site research, please visit our Contact page.

#### Secretaries-General

- Ban Ki-Moon (South Korea) Term of Office: 2007-present
- Kofi A. Annan (Ghana) Term of Office: 1997-2006
- Boutros Boutros-Ghali (Egypt) Term of Office: 1992-1996
- Javier Pérez de Cuéllar (Peru) Term of Office: 1982-1991
- Kurt Waldheim (Austria) Term of Office: 1972-1981
- U Thant (Myanmar) Term of Office: 1961-1971
- Dag Hammarskjöld (Sweden) Term of Office: 1953-1961
- Trygve Lie (Norway) Term of Office: 1 https://search.archives.un.org/

#### Secretariat Departments

- UN Registry (1946-1983)
- Denartment of Economic and Social Affairs DESA

### World Bank Group - Archives

Search

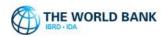

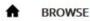

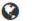

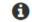

#### **World Bank Group Archives Holdings**

Archives Holdings Home

WBG Archives Home

How to Use Our Site

About Our Records and Finding Aids

Request Access to Holdings

#### Browse by

Archival descriptions

Authority records

Archival institutions

Digital objects

#### Popular this week

Records of President Robert S. Mc...

Pedro-Pablo Kuczynski files 96 visits

Records of the Office of the Presid...

Records of President Eugene R. Bla...

World Bank Group Archives 79 visits

#### Welcome

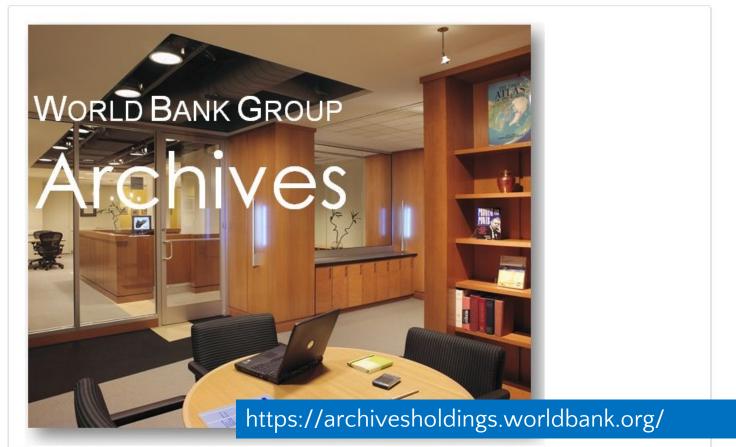

The World Bank Group Archives Reading Room will be closed December 19, 2016 to January 6, 2017 inclusive.

#### Beaton Institute Archives

Search

Browse

**BEATON INSTITUTE** 

ABOUT US CONTACT PROJECTS REQUESTS

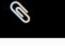

**BROWSE BY** 

· Archival descriptions

- Person/Organization
- Subjects
- Places
- Digital objects

CAPE BRETON UNIVERSITY

#### **SEARCH THE ARCHIVES**

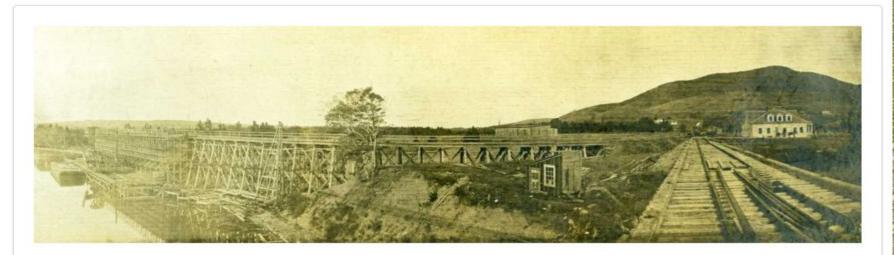

#### Welcome to the Beaton Institute Digital Archives!

This website provides access to the digital collections of the Beaton Institute, Cape Breton University. The Digital Archives is an online database that contains archival descriptions from the holdings. This website features a only a sampling of the total archival records in our holdings. We

will be adding archival descriptions and digita for, please contact us or visit us in-person to I https://beatoninstitute.com/

To search the Digital Archives, use the simple search box at the top of the page or use the advanced search option. You can browse the

#### Beaton Institute Archives

Search

f 💆 🛎

#### PROJECTS

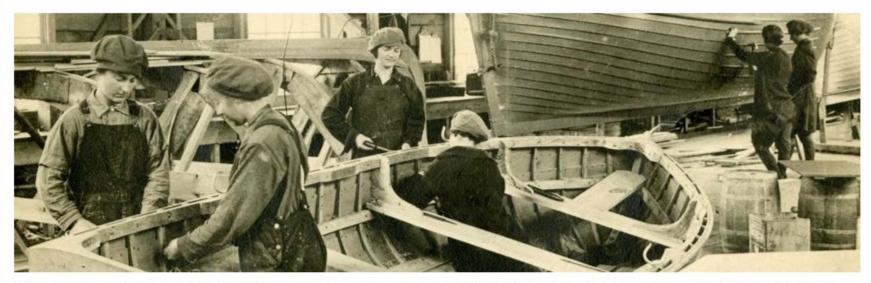

The Beaton Institute has been fortunate to benefit from various annual funding opportunities. These programs allow the Beaton Institute to hire students and contract staff to complete projects dedicated to particular themes or address issues of archival preservation or access. Please return and visit our Projects page on a regular basis to discover new finding aids and digital collections as they become available.

#### **GUIDE TO THE MI'KMAW HOLDINGS**

This guide is intended to help researchers locate material about the documentary heritage of the Mi'kmaq which is held within the Archives.

#### **CELTIC MUSIC DIGITAL ARCHIVES**

The Beaton Institute, in partnership with the Centre for Cape Breton Studies, has launched the Celtic Music Digital Archives project, which compiles archivel resources relating to the Celtic. tradition in Cape Breton Island. Manuscript groups and collections, rare books and limited publicat language, and cultural traditions of Cape Breton Gaels from the nineteenth century to the present. the link above to search or browse the holdings.

https://beatoninstitute.com/

#### CAPE RRETON DURING WORLD WAR ONE

### Archives Society of Alberta

Sponsoring Community Resources

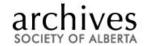

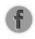

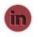

HOME CONTACT US NEWS & EVENTS ONLINE RESOURCES SITE MAP

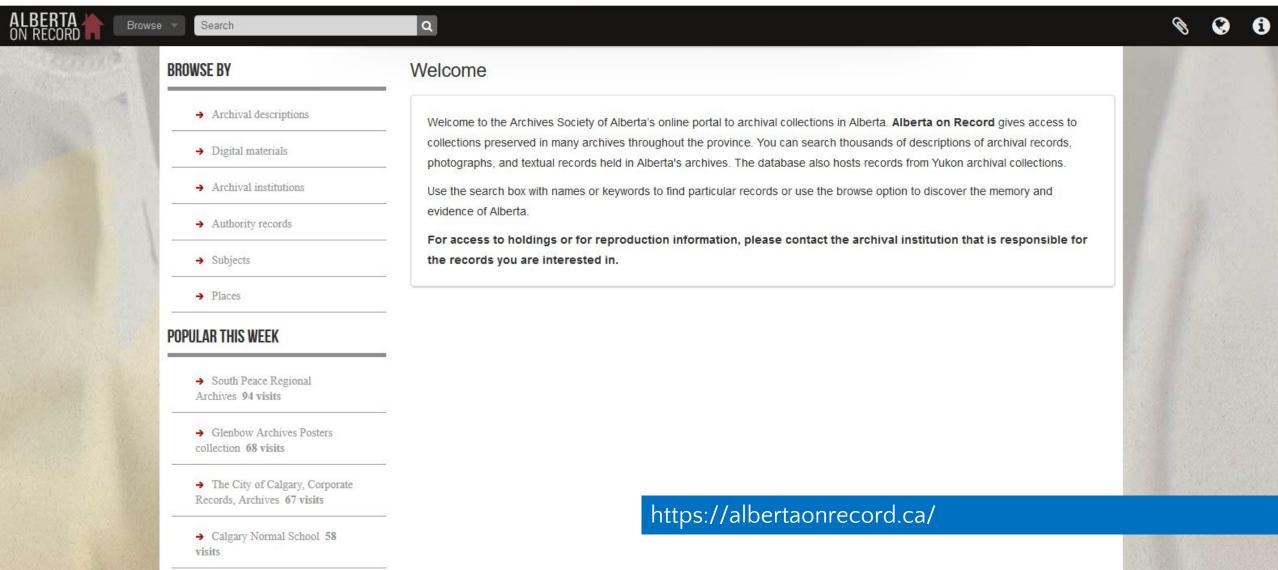

### Archives Society of Alberta

Sponsoring Community Resources

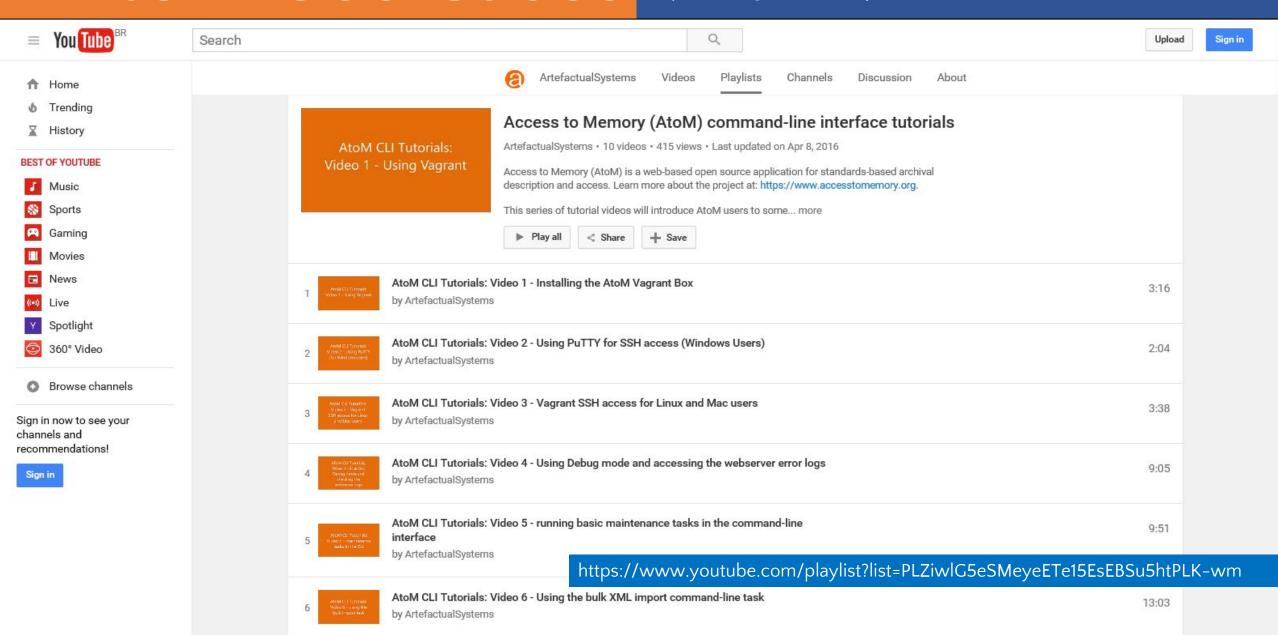

### Archivematica Use Cases

### Simon Fraser University

Building a Digital Repository with Archivematica and AtoM

**SFU** 

SFU AtoM

Browse =

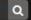

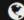

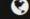

Your portal to SFU's archival holdings

#### Browse by

- · Archival descriptions
- Persons/organizations
- Repositories
- Functions
- Subjects
- Places
- Digital objects

#### Popular this week

- Course outlines database export 69 visits
- · Desiderata.pdf 24 visits
- Simon Fraser University Archives and Records Management Department 22 visits
- · Women's movement collection (Anne Roberts collector) 19 visits
- Mark Winston fonds 17 visits
- Pestology Centre 14 visits
- Convocation June 2016 13 visits
- . W.A.C. Bennett fonds 11 visits
- Patrick McTaggart-Cowan fonds 11 visits
- · Apiculture (beekeeping) collection 11 visits

#### SFU AtoM Home

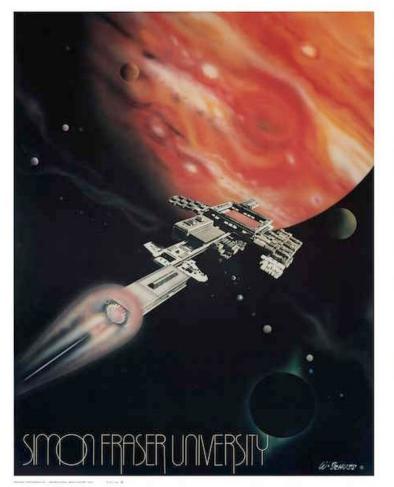

SFU AtoM (Access to Memory) is a collaborative venture of SFU Archives and SFU Library's Special Collections and Rare Books.

SFU AtoM provides a single interface for searching the archival holdings of both repositories. The database contains descriptions of records existing in many media and formats; where digital copies are available, they are accessible directly from the description. Over time, we will be increasing the digital content available through the site.

To get started, use the search box or select a browse

Search tips

Copyright policy

Image source:

F-211, Simon Fraser University poster collection File F-211-0-0-0-1, Campus and event posters

http://atom.archives.sfu.ca/

## Archivematica Use Cases

### Simon Fraser University

Building a Digital Repository with Archivematica and AtoM

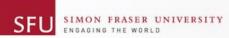

Archives and Records Management

A-Z DIRECTORY SIGN IN

● This site ○ SFU.ca

HOME

CONTACT US

OUR BLOG: THIS DAY IN SFU HISTORY ...

ARCHIVES

RECORDS MANAGEMENT

DIGITAL PRESERVATION

Transferring Digital Records

Technical Overview

Links and Resources

**FOIPOP** 

STAFF RESOURCES

FACULTY RESOURCES

RESEARCHER RESOURCES

DONOR RESOURCES

#### Digital Preservation at SFU

In 2016, SFU launched its digital repository for archival materials. This enables the Archives and Records Management Department to acquire, preserve and provide access to important digital records created by the university, as well as privately donated digital archival materials.

Digital preservation goes beyond simple storage. It means preserving the ability to access authentic and reliable digital records over time and across changes in computing technology, as the hardware and software environments in which records were originally created become obsolete. There is still much work in front of us, but the Archives and Records Management Department is now positioned to carry its mandate into the digital world of modern records.

UNIVERSITY RECORDS

Digital records of the university are scheduled under Records Retention Schedule and Disposal Authorities (RRSDAs).

- . Digital records with an archival disposition (i.e. final disposition = Selective Retention or Full Retention by the Archives) may be transferred to the digital repository at the end of their total retention period.
- Contact the Archives and Records Management Depar

#### Links

#### TRANSFER DIGITAL RECORDS

- Transfer forms and procedures
- Download links for SFU MoveIt, a desktop utility for packaging digital files for transfer

#### **TECHNICAL OVERVIEW**

Additional information on the technical infrastructure, standards and architecture of the digital repository.

http://www.sfu.ca/archives/digital-repository.html

 Resources supporting best-practices for digital records

### Archivematica Use Cases

### Simon Fraser University

Building a Digital Repository with Archivematica and AtoM

HOME

CONTACT US

OUR BLOG: THIS DAY IN SFU HISTORY ...

ARCHIVES

RECORDS MANAGEMENT

DIGITAL PRESERVATION

Transferring Digital Records

Technical Overview

Links and Resources

**FOIPOP** 

STAFF RESOURCES

FACULTY RESOURCES

RESEARCHER RESOURCES

DONOR RESOURCES

#### Technical Overview

SFU Archives' digital repository is built on the Archivematica platform, an open-source software application developed by Artefactual Systems Inc. Archivematica transforms digital objects transferred to the repository into OAIS-compliant Submission Information Packages (SIPs) and processes them through a series of micro-services provided by Archivematica scripts and a suite of integrated, open-source tools bundled in the Archivematica system. Micro-services uncompress all zipped files, assign unique IDs and checksums to each object, run virus checks, extract and record technical metadata, identify file formats, and normalize files (make copies) to preservation and access formats based on rules codified in the Archives' Format Policy Registry (FRR).

At the end of the micro-services "pipeline," Archivematica produces two OAIS-compliant outputs. The Archival Information Package (AIP) contains the original object, plus a copy normalized to the preservation format, plus all the associated metadata wrapped together as a single object using the METS, PREMIS, and BagIt standards. The AIP is sent to archival storage for long-term preservation. In addition, Archivematica outputs a Dissemination Information Package (DIP), containing an access copy plus minimal descriptive metadata. Archivematica sends the DIP to the repository's access system, SFU AtoM, for further description by an archivist, following which it can be made available for public access.

SFU ATOM

SFU AtoM is the public access component of the Archives' digital repository and runs on AtoM (Access to Memory), an open-source, web-based application for archival cataloguing that integrates with Archivematica and allows digital materials to be directly linked to their archival descriptions.

#### What is an archival digital repository?

The Archives' digital repository implements the functional requirements of the Open Archival Information System (OAIS), an ISO standard and reference model. The project is guided by Trusted Digital Repository (TDR) best-practices and professional standards to ensure the long-term accessibility, usability, and authenticity of digital archival records, a vital resource for administrative continuity and planning, legal compliance, and historical research.

System architecture

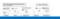

http://www.sfu.ca/archives/digital-repository/dr-overview.html

SFU AtoM implements the Canadian descriptive sta (RAD), and it is shared by both SFU Archives and SFU Library's Special Collections and Rare

together hardware, software, VMs, and disk space. Click the image to

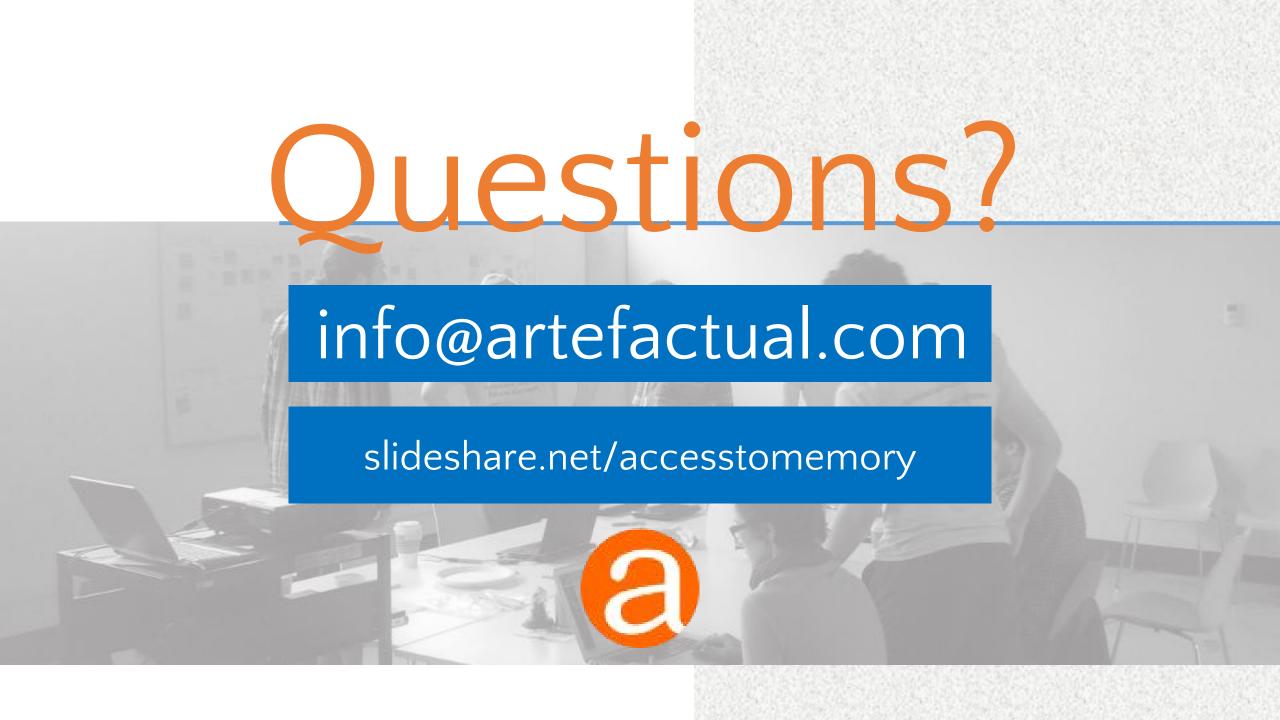